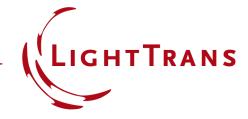

# Lightguide with Butterfly Eye-Pupil Expander based on Patent by Microsoft

#### **Abstract**

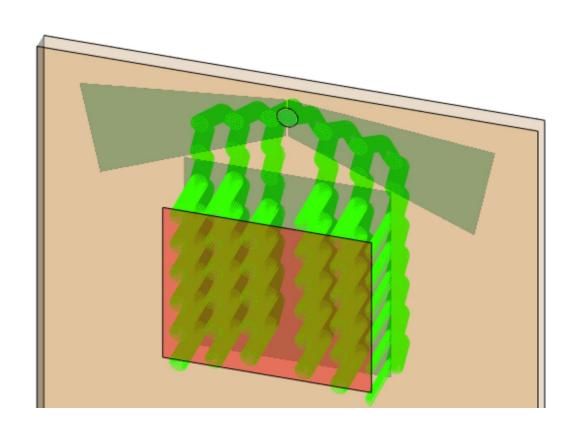

In the process of the design of lightquide devices for augmented and mixed reality (AR&MR) applications, parameters like the provided Field of View (FOV) are of major interest. In order to push the limits of the maximum FOV achievable, various approaches have been investigated, such as systems that split the FOV during the propagation from incoupler to outcoupler. One very popular approach is the so-called "butterfly pupil expansion", where two separate EPE grating regions are used for the positive and negative parts of the FOV, and which is also applied in Microsoft's Hololens 2. In this document, we show the realization of such an EPE concept in VirtualLab Fusion, based on patent US9791703B1 by Microsoft.

# Modeling Task: Approach from Patent US9791703B1

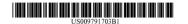

|                                        |                                                                                                    | (10) Patent No.: US 9,791,703 B: Oct. 17, 201                                                                                                    |  |
|----------------------------------------|----------------------------------------------------------------------------------------------------|----------------------------------------------------------------------------------------------------|--|
| WAVEGUIDES WITH EXTENDED FIELD OF VIEW |                                                                                                    | FOREIGN PATENT DOCUMENTS                                                                                                    |  |
|                                        | LICENSING, LLC, Redmond, WA                                                                                                | CN 104035157 A 9/2014<br>CN 104280885 A 1/2015<br>(Continued)                                                                                                    |  |
| Inventors:                             |                                                                                                    | OTHER PUBLICATIONS  Han, et al., "Portable Waveguide Display System with a Large Fie                                                                                                    |  |
| Assignee:                              | MICROSOFT TECHNOLOGY<br>LICENSING, LLC, Redmond, WA<br>(US)                                                                | of view by Integrating Freeform Elements and Volume Holograms<br>In Optics Express, vol. 23, Issue 3, Feb. 9, 2015, pp. 3534-3545<br>(Continued)                                                                                                    |  |
| Notice:                                | Subject to any disclaimer, the term of this patent is extended or adjusted under 35 U.S.C. 154(b) by 0 days.               | Primary Examiner — Loha Ben<br>(74) Attorney, Agent, or Firm — Vierra Magen Marcus<br>LLP                                                                                                    |  |
| Appl. No.:                             | : 15/097,661                                                                                                    |                                                                                                    |  |
| Filed:                                 | Apr. 13, 2016                                                                                                    | (57) ABSTRACT                                                                                                    |  |
|                                        |                                                                                                    | An input-coupler of an optical waveguide couples lig<br>corresponding to the image and having a corresponding<br>FOV into the optical waveguide, and the input-coupler spl<br>the FOV of the image coupled into the optical waveguide<br>into first and second portions by diffracting a portion of t                                                                                                    |  |
| Field of C                             | (2013.01); G02B 5/1819 (2013.01);<br>(Continued)<br>Classification Search                                                  | light corresponding to the image in a first direction towa<br>a first intermediate-component, and diffracting a portion of<br>the light corresponding to the image in a second directic<br>toward a second intermediate-component. An output-co-<br>pler of the waveguide combines the light corresponding<br>the first and second portions of the FOV, and couples the<br>light corresponding to the combined first and second po-<br>tions of the FOV out of the optical awaveguides so that the |  |
|                                        |                                                                                                    | light corresponding to the image and the combined first at<br>second portions of the FOV is output from the optic                                                                                                    |  |
|                                        |                                                                                                    | waveguide. The intermediate-components and the output<br>coupler also provide for pupil expansion.                                                                                                    |  |
|                                        |                                                                                                    | 20 Claims, 5 Drawing Sheets                                                                                                    |  |
|                                        | 204 110 108 108 120 120 120 120 120 120 120 120 120 120                                                                    | 350                                                                                                    |  |
|                                        | WAVEGUATEW Applicant: Inventors: Assignee: Notice: Appl. No. Filed: Int. Cl. G02B 27/ G02B 27/ U.S. Cl. CPC Field of C CPC | Applicant: MICROSOFT TECHNOLOGY LICENSING, LLC, Redmond, WA (US)  Inventors: Tuomas Vallius, Espoo (FI); Jani Tervo, Espoo (FI)  Assignee: MICROSOFT TECHNOLOGY LICENSING, LLC, Redmond, WA (US)  Notice: Subject to any disclaimer, the term of this patient is extended or adjusted under 35 U.S.C. 154(b) by 0 days.  Appl. No.: 15/097,661  Filed: Apr. 13, 2016  Int. Cl. G02B 27/14 (2006.01) (Continued) (Continued) (Continued)  U.S. Cl. CPC                                              |  |

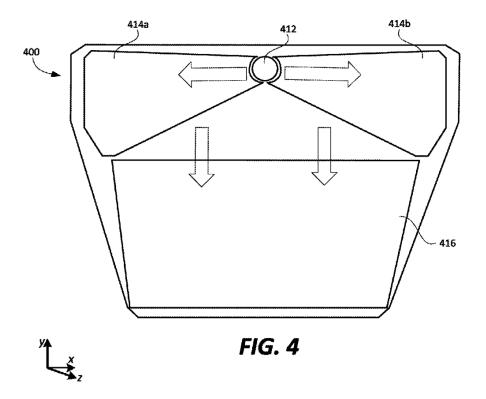

## **Task Description**

#### Source

- Plane Wave
- 532nm wavelength
- 1mm × 1mm diameter
- FOV 40° × 20°

#### Eye Pupil Expander #1 (-20°-0°)

- idealized grating
- 340nm period (1D)
- rotation (in x-y plane): ±35°
- diffraction efficiency:
   R1 = 10%, R0 = 90%

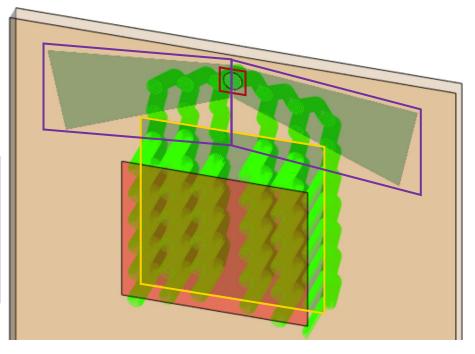

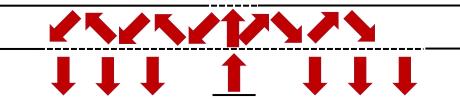

#### Incoupler(s)

- idealized gratings (first and second surface)
- 400nm period (1D)
- rotation (in x-y plane): ±15°
- diffraction efficiency:

#### Eye Pupil Expander #2 $(0^{\circ} - 20^{\circ})$

- idealized grating
- 340nm period (1D)
- rotation (in x-y plane): ±35°
- diffraction efficiency:

#### Outcoupler

- idealized grating
- 440nm period
- rotation (in x-y plane): -90°
- diffraction efficiency:
   T1 = 10%, R0 = 90%

## **Light Guide Component**

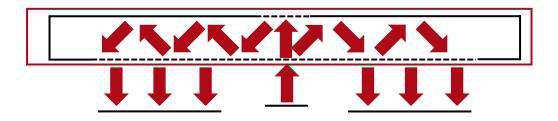

With the *Light Guide Component*, systems with regions with complex shapes can easily be defined. Furthermore, these regions can be equipped with idealized or real grating structures to act as incoupler, outcoupler or eye pupil expanders. More information under:

Construction of a Light Guide

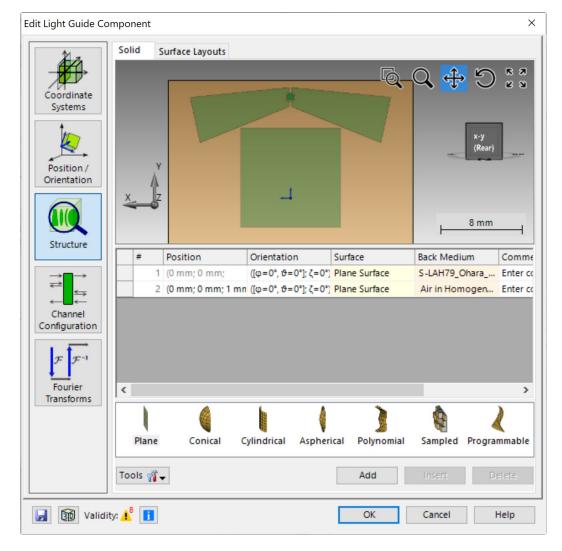

# **Incoupling & Outcoupling Grating Regions**

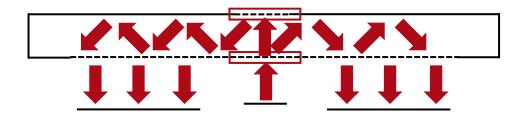

For the sake of simplicity, we use two 1D-periodic incoupler gratings (one on the first surface and one on the second one) in circularly shaped regions. This will lead to a slightly asymmetric behavior for the left and right part of the FOV, but it is possible to overcome this by combining both gratings into a single 2D-periodic structure (located either on the first or second surface).

In order to recombine and outcouple the light, a 1D-periodic outcoupler is applied, with a rectangular shaped region. This is a specific configuration and to allow for further flexibility in the design it is possible to exchange it by a 2D-periodic outcoupler instead.

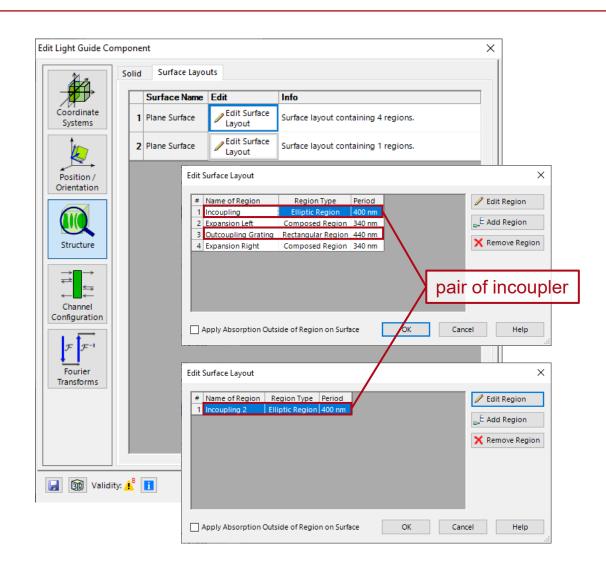

# **Eye-Pupil-Expander (EPE) Region**

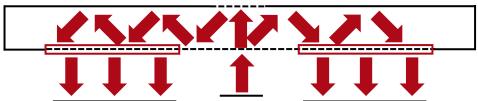

The shape of each region can be defined very flexibly using different approaches and definition strategies. In this example, both EPEs are defined by polygonal regions in combination with two ellipsoids to cut the inner part. The gratings are 1Dperiodic and rotated by ±35° (for left and right respectively). More information about region definition under:

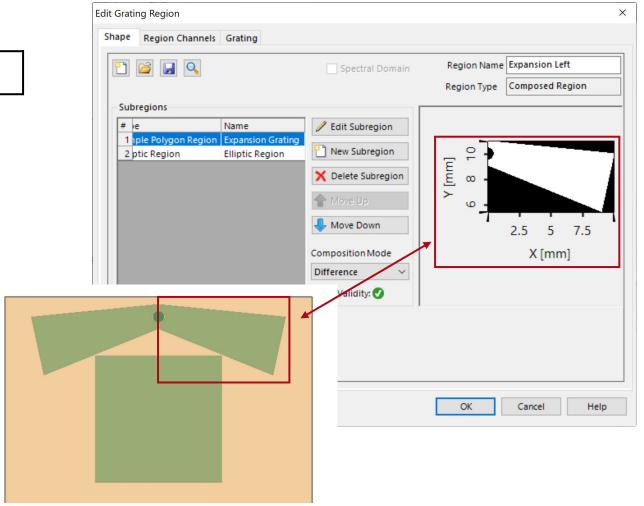

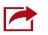

Flexible Region Configuration

## **Design & Analysis Tools**

VirtualLab Fusion provides a series of tools to help the optical engineer in the task of designing and analyzing lightguide systems, including:

Lightguide Layout Design Tool:
 Design a lightguide with 1D-1D pupil expansion, which can serve as the basis of your system.

Light Guide Layout Design Tool

k-Domain Layout Tool:
 Analyze coupling conditions of your design.

k-Domain Layout Visualization

Footprint & Grating Analysis Tool:
 Detect the footprints in your system to determine the size and shape of your regions.

Footprint Analysis of Lightguides for AR/MR Applications

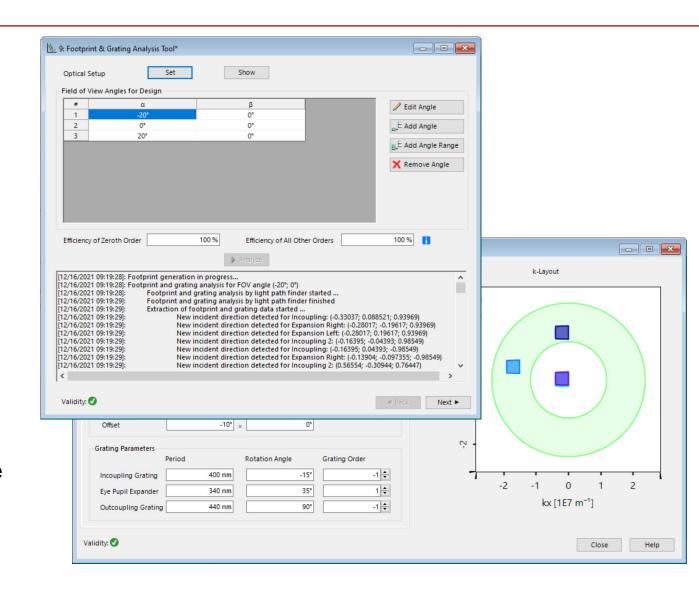

# **Summary – Components...**

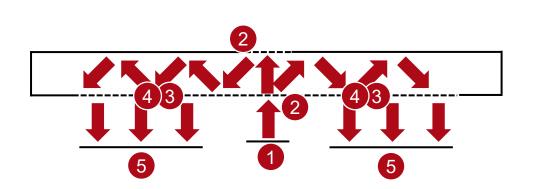

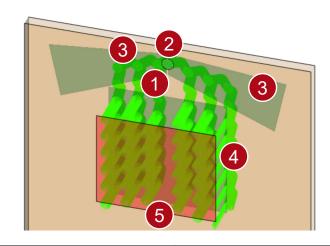

| of Optical System      | in VirtualLab Fusion                         | Model/Solver/Detected Value                               |
|------------------------|----------------------------------------------|-----------------------------------------------------------|
| 1. Source              | Scanning Source                              | Truncated ideal plane waves with different incident angle |
| 2. Incoupler           | Idealized grating in Rectangular Region      | Idealized Rayleigh matrices                               |
| 3. Eye Pupil Expansion | Idealized grating in <i>Polygonal Region</i> | Idealized Rayleigh matrices                               |
| 4. Outcoupler          | Idealized grating in Rectangular Region      | Idealized Rayleigh matrices                               |
| 5. Eye                 | Camera Detector                              | Energy density measurement                                |

# **Result: Rays in System**

only light hitting the "eye-box" (camera detector):

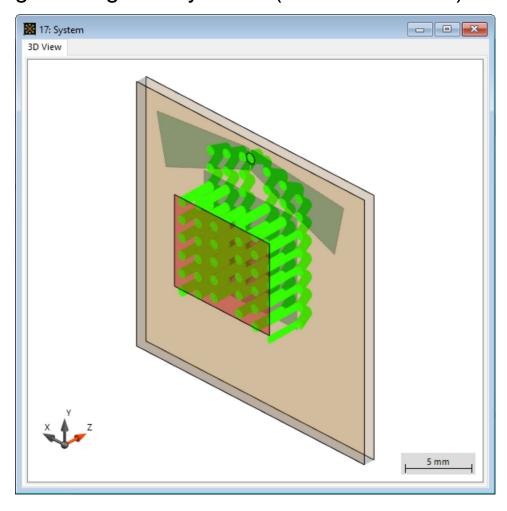

all light propagating inside the light guide:

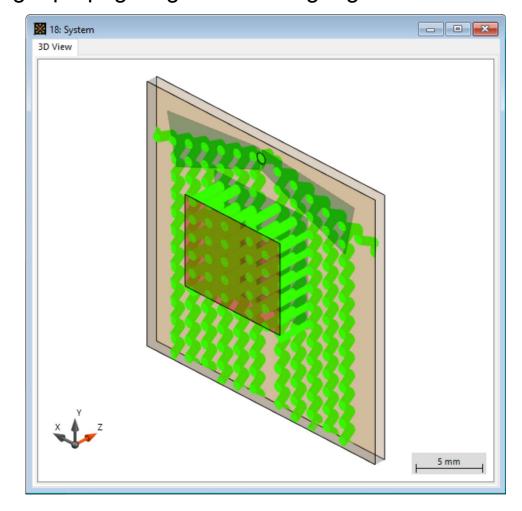

#### FOV: $0^{\circ} \times 0^{\circ}$

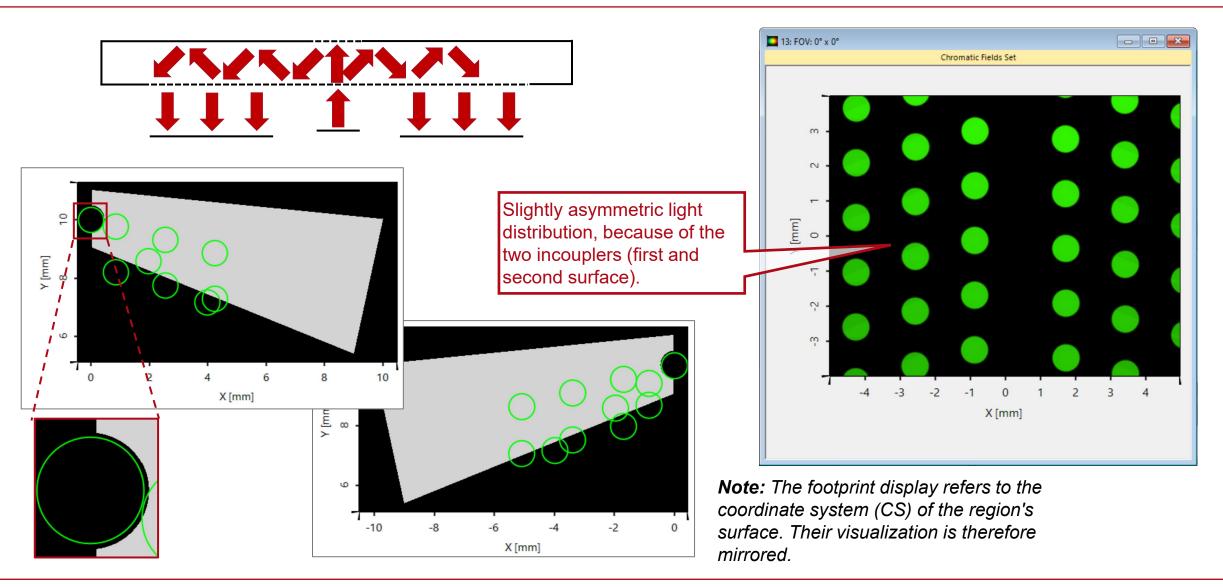

#### FOV: -20° × 0°

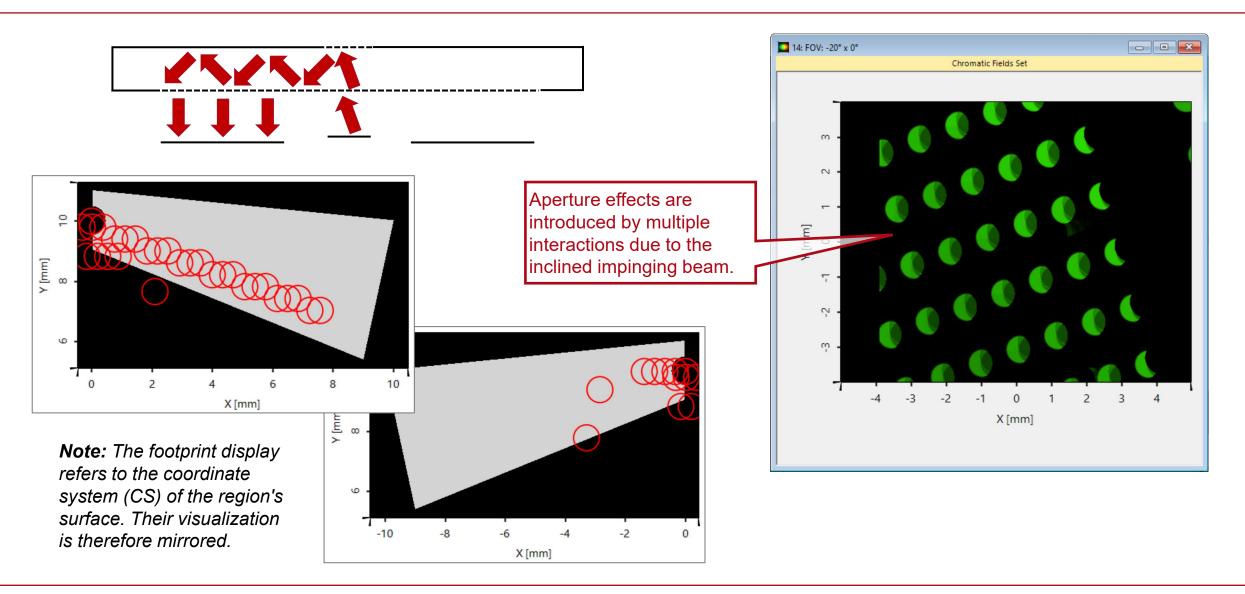

#### **FOV: 20° × 0°**

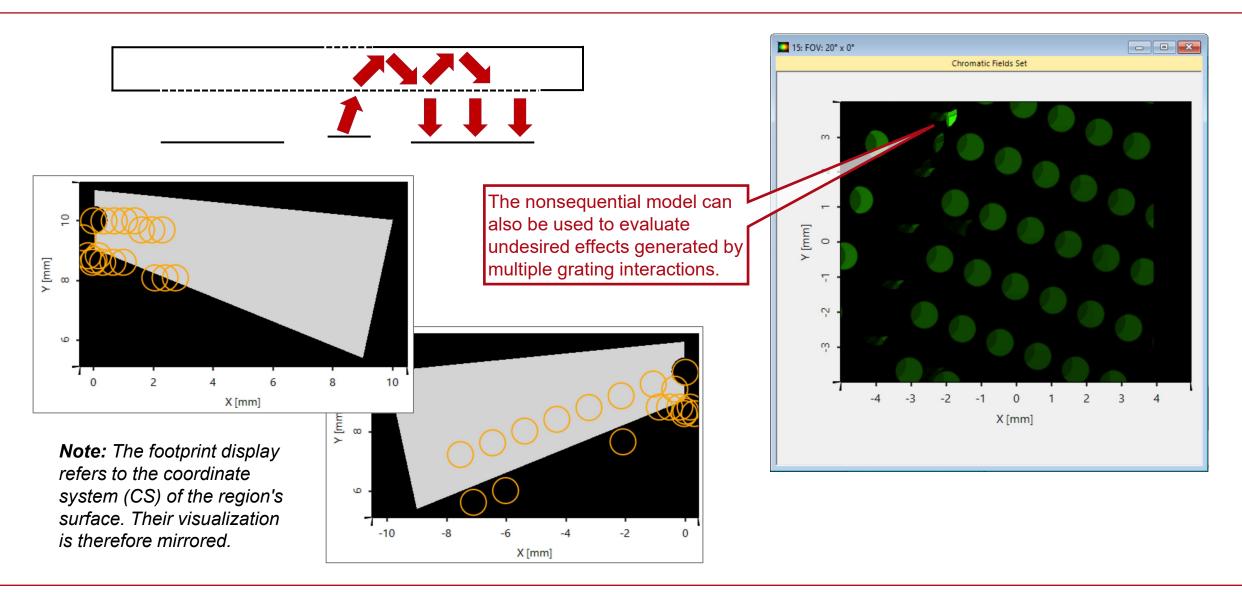

## VirtualLab Fusion Technologies

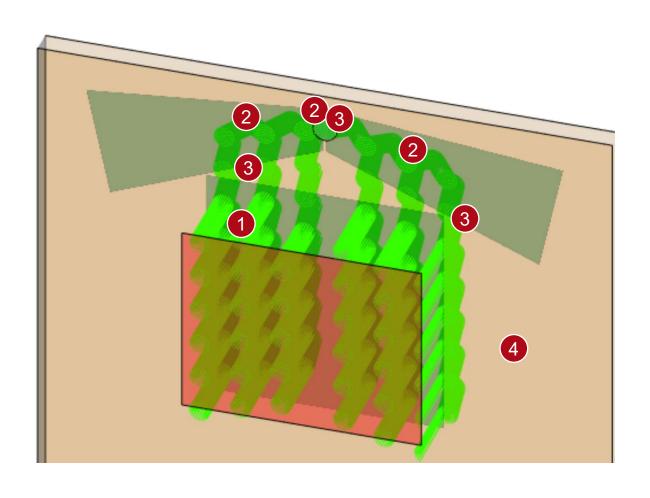

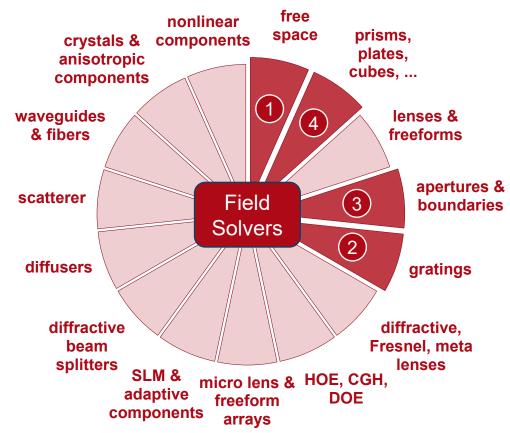

### **Document Information**

| title            | Lightguide with Butterfly Eye-Pupil Expander based on Patent by Microsoft                                                                                                    |  |
|------------------|----------------------------------------------------------------------------------------------------|--|
| document code    | LIG.0012                                                                                                    |  |
| document version | 1.0                                                                                                    |  |
| software version | 2021.1 (Build 1.180)                                                                                                    |  |
| software edition | <ul><li>VirtualLab Fusion Advanced</li><li>Light Guide Toolbox Silver Edition</li></ul>                                                                                                    |  |
| category         | Application Use Case                                                                                                    |  |
| further reading  | <ul> <li>Construction of a Light Guide</li> <li>Light Guide Layout Design Tool</li> <li>Flexible Region Configuration</li> <li>k-Domain Layout Visualization</li> <li>Footprint Analysis of Lightguides for AR/MR Applications</li> <li>Lightguide with 2D-periodic Grating Structures (diamond-shaped) based on Patent by Wave Optics</li> </ul> |  |

15 www.LightTrans.com